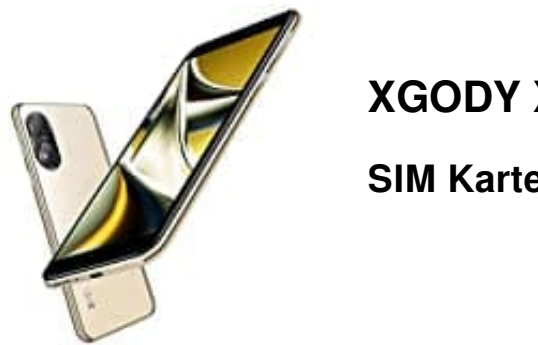

**XGODY X15 (4G)**

## **SIM Karte(n) einsetzen**

- 1. **Schalte das Handy zunächst aus** und entferne die Akkufachabdeckung.
- 2. Lege die SIM entsprechend der Abbildung ein. Der **Chip zeigt dabei nach unten**. Die primäre SIM ist SIM 1 und muss im Format **NANO** sein.

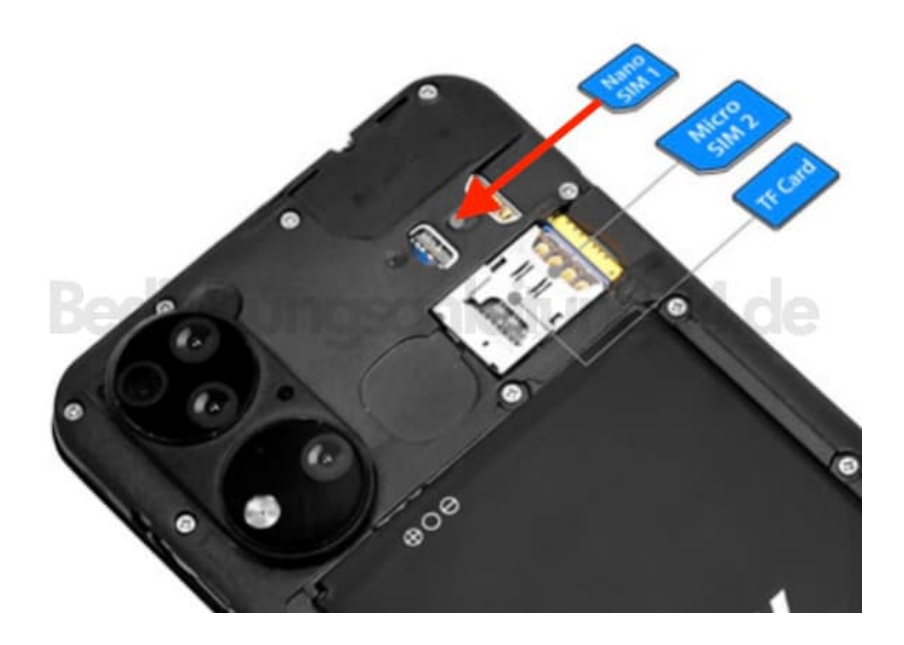

3. Wird eine weitere SIM eingelegt, gehört diese in den SIM 2 Slot und muss im Format **Micro** sein. Dieser befindet sich unterhalb des Slots für die Speicherkarte. Auch hier zeigt der Chip der SIM wieder nach unten.

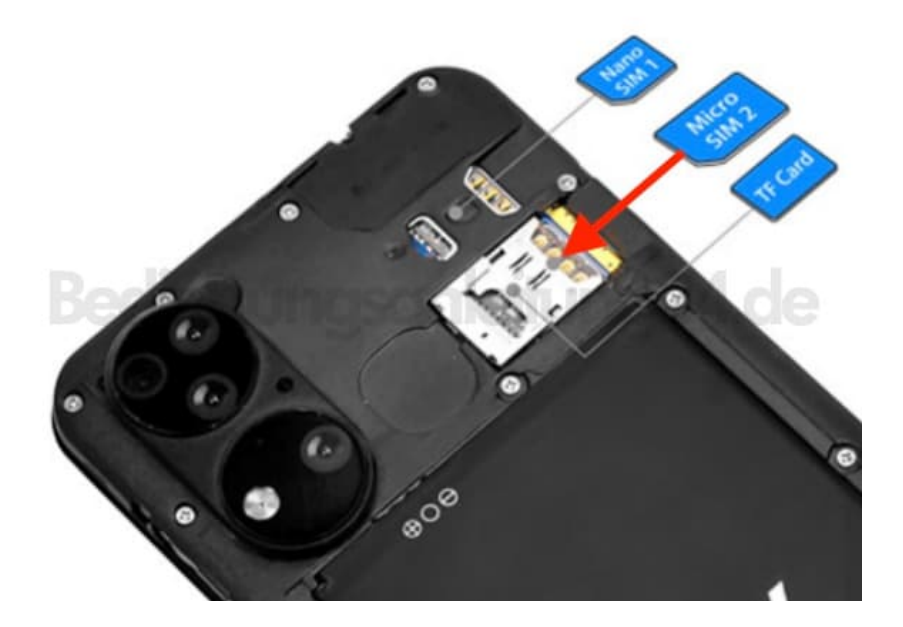

4. Eine microSD Speicherkarte kann über dem SIM 2 Slot eingesetzt werden.

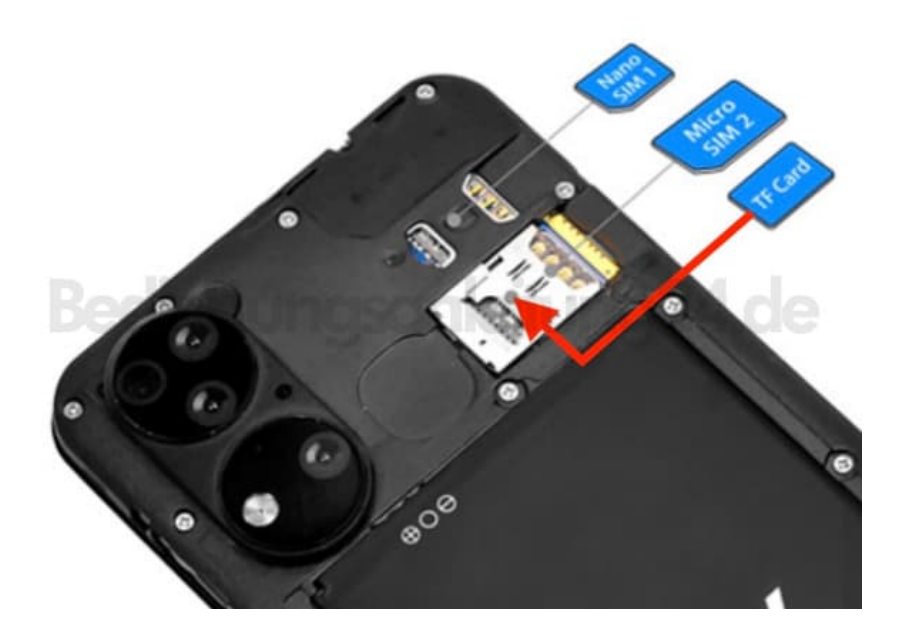

5. Setze die Akkufachabdeckung wieder drauf und schalte dein Handy ein.